# Getting Involved in Mozilla and QA

Juan Becerra Mozcamp Chile 2009

# This Presentation

- About me
- A little about Mozilla QA
- What we do during Maintenance Releases
- Our work during Major Releases
- How you can participate

# About me

- Grew up in Mexico :)
- Joined Mozilla 3+ years ago
- Testing maintenance releases, special distributions, major updates, coordinated maintenance releases, Fx3.5 and Fx3.6 testing coordination, and helping out wherever I can.

# A typical day

- Monday weekly status
- Big staff meeting
- Has everything landed for Firefox 3.6?
- Crashkill meeting
- Has everything landed and have we finished our feature testing?

# Mozilla's QA Team

- 20 people, many working remotely, different areas of expertise
- Team helps ensure quality of Firefox,
   Fennec, WinCE, Thunderbird, Mozilla's web sites
- Human testing, automated testing, building testing frameworks and tools

- Work closely with developers
- Triage and confirm problems
- Organize test days and meetups
- Test features, create tests
- Write automated tests, work on tools such as Mozmill and QAC extension

# What we do during Maintenance Releases

- Make sure bug fixes are actually fixed
- Run series of tests to make sure we haven't regressed: smoketests, BFTs, IIOn spot checks, updates checks
- "Ok: go!"
- We monitor feedback

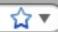

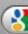

ohn Resig ふ Mozilla Hispano ふ mozilla forums ふ Things ▼ Bugs 8.15.2008 ▼ Bugs 8.15.2008 2 -Bugs 8.15.2008 3 ... - top 100 -

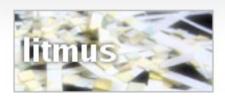

welcome juanb

log out

get testing! run tests view/search tests

### reporting

search results advanced search testdays test runs statistics

### admin

manage test runs

manage testcases manage subgroups manage testgroups

### active test runs

| firefox 3.6 catch-all test run * > |                                                                                                    | coverage | results                                                    |  |
|------------------------------------|----------------------------------------------------------------------------------------------------|----------|------------------------------------------------------------|--|
|                                    |                                                                                                    | 40       |                                                            |  |
| Description:                       | This is the baseline, catch-all tolong as we are releasing productions.                                                                                                    |          | uilds. It should remain open for as<br>ILLA_1_9_2 BRANCH). |  |
| Details:                           | Firefox, 3.6 Branch, 2009-08-10 07:00:00 ⇒ 2015-01-01 00:00:00                                                                                                    |          |                                                            |  |
| Testgroups:                        | 3.6 Basic Functional Tests (BFTs), 3.6 Firefox Windows Vista, 3.6 Full Functional Tests (FFTs), 3.6 Leopard Test Suite, 3.6 Mac Form Controls, 3.6 Mac Keyboard Test Suite, 3.6 Smoketests, 3.6 Software Update, 3.6 Surf's Up - Fun Smoketests!, Firefox 3.5->3.6 Major Update |          |                                                            |  |
| Criteria:                          | No further criteria specified                                                                                                    |          |                                                            |  |

| firefox 3.5 c | catch-all test run 🏄 🌬                                                                                                    | 40 | 60                                                         |
|---------------|----------------------------------------------------------------------------------------------------|----|------------------------------------------------------------|
| Description:  | This is the baseline, catch-all te<br>long as we are releasing produc                                                                                                    |    | builds. It should remain open for as OZILLA_1_9_1 BRANCH). |
| Details:      | Firefox, 3.5 Branch, 2008-09-02 12:00:00 ⇒ 2015-09-02 12:00:00                                                                                                    |    |                                                            |
| Testgroups:   | 3.5 Basic Functional Tests (BFTs), 3.5 Firefox Windows Vista, 3.5 Full Functional Tests (FFTs), 3.5 Leopard Test Suite, 3.5 Mac Form Controls, 3.5 Mac Keyboard Test Suite, 3.5 Smoketests, 3.5 Software Update, 3.5 Surf's Up - Fun Smoketests!, Firefox 3.0->3.5 Majo Update |    |                                                            |
| Criteria:     | No further criteria specified                                                                                                    |    |                                                            |

# run tests - your chosen test run »

# select a testgroup and subgroup to test

| name                              | trusted coverage (7) | community testing coverage |
|-----------------------------------|----------------------|----------------------------|
| 3.6 Basic Functional Tests (BFTs) | 0%                   | 0%                         |
| 3.6 Firefox Windows Vista         | 0%                   | 0%                         |
| 3.6 Full Functional Tests (FFTs)  | 0%                   | 0%                         |
| 3.6 Leopard Test Suite            | 0%                   | 0%                         |
| 3.6 Mac Form Controls             | 0%                   | 0%                         |
| 3.6 Mac Keyboard Test Suite       | 0%                   | 0%                         |
| 3.6 Smoketests                    | 0%                   | 0%                         |
| 3.6 Software Update               | 0%                   | 0%                         |
| 3.6 Surf's Up - Fun Smoketests!   | 0%                   | 0%                         |

| name                                      | number of testcases | trusted coverage (7) | community testing coverage () |
|-------------------------------------------|---------------------|----------------------|-------------------------------|
| FX 3.6 BFT - Installation                 | 8 (8)               | 0%                   | 0%                            |
| FX 3.6 BFT - Menu Bar                     | 11 (11)             | 0%                   | 0%                            |
| FX 3.6 BFT - Options<br>(Preferences)     | 5 (5)               | 0%                   | 0%                            |
| FX 3.6 BFT - General                      | 12 (12)             | 0%                   | 0%                            |
| FX 3.6 BFT - Awesome Bar                  | 11 (11)             | 0%                   | 0%                            |
| FX 3.6 BFT - Tabbed Browsing              | 14 (14)             | 0%                   | 0%                            |
| FX 3.6 BFT - Search                       | 8 (8)               | 0%                   | 0%                            |
| FX 3.6 BFT - Popup and annoyance blocking | 9 (9)               | 0%                   | 0%                            |
| FX 3.6 BFT - Find in Page                 | 5 (5)               | 0%                   | 0%                            |

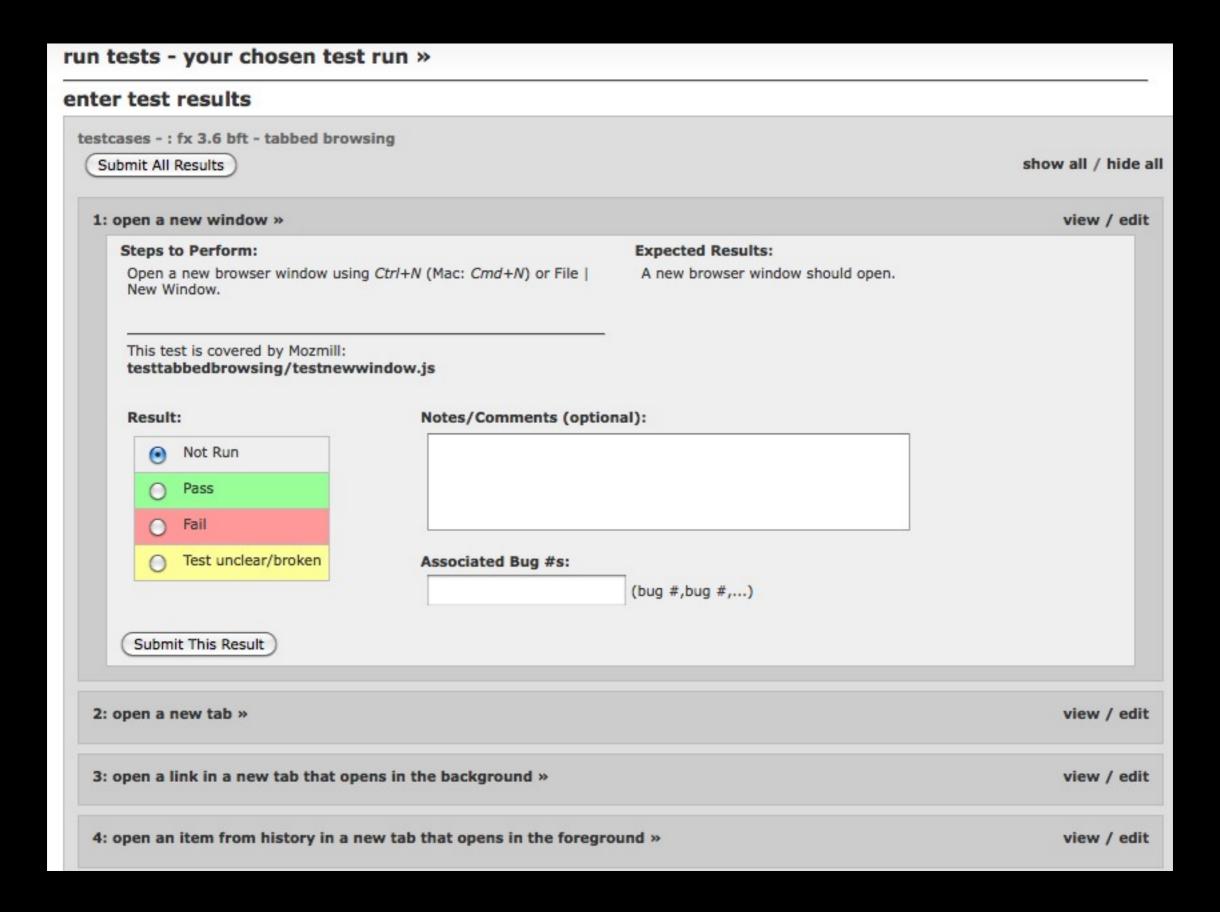

# Work during Major Releases

- What are we going to test?
- Take ownership of features
- Create feature test plans, test cases, and monitor bugmail
- Schedule Testdays to test and explore new version

mozilla.org https://wiki.mozilla.org/QA/Firefox3.6/TestPlan

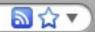

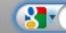

hn Resig & Mozilla Hispano & mozilla forums & Things Bugs 8.15.2008 Bugs 8.15.2008 2 Bugs 8.15.2008 3 ... - top 100 password manage... >

# [edit] Firefox Features:

| Feature Test<br>Plan         | Specs                         | Tracking Bug(s)                                                      | QA                                      | Dev                  | Status                                                                        |
|------------------------------|-------------------------------|----------------------------------------------------------------------|-----------------------------------------|----------------------|-------------------------------------------------------------------------------|
| Asynchronous<br>Location Bar | Sprint 4                      | bug 455555 @                                                         | tracy  ashughes  ■                      | sdwilsh              | Dev: regression fixing QA: complete                                           |
| Aero Peek                    | No<br>sprint                  | bug 474056 a,<br>bug 501490 a                                        | qa1,<br><u>ashughes</u> ≡,<br>volunteer | robarnold            | Dev: complete<br>QA: 0%                                                       |
| Form<br>Awesomecomlete       | Sprint 4                      | bug 370117 ⊕,<br>bug 446247 ⊕                                        | tracy ■                                 | MattN                | Dev: complete -<br>polishing<br>QA: 95% - just 2<br>Litmus test cases<br>left |
| Plugin Update<br>Referrals   | Sprint 4                      | bug 514327 @                                                         | tchung ■,<br>qa2, volunteer             | Mossop,<br>bcmcbride | Dev: incomplete<br>(needs 1.9.2<br>landing)<br>QA: 30%                        |
| Multitouch Polish            | Sprint 4                      | bug 488715 @                                                         | marcia ■, juanb ■, volunteer            | felipe               | Dev: complete,<br>enhancements<br>considered<br>QA: 20% ?                     |
| Performance<br>Perception    | Sprint                        | bug 513817 ≜                                                         | Henrik ■,<br>marcia ■,<br>volunteer     | faaborg              | Dev: incomplete, complete, regression fixes, ? QA: % ?                        |
| Personas Uplift Exploration  | Sprint을<br>blog 환<br>blog 2 환 | bug 511104 a, bug 511107 a, bug 511108 a, bug 511771 a, bug 510909 a | tchung ■, juanb ■, volunteer            | dao                  | Dev: incomplete<br>QA: 35%                                                    |

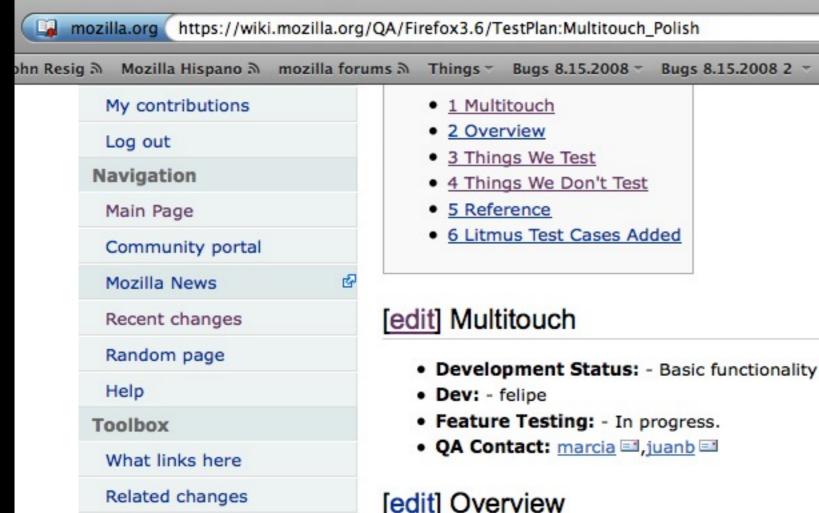

Upload file

Special pages

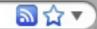

Bugs 8.15.2008 3 ... Top 100 T

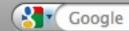

password manage...

1 Multitouch

- 2 Overview
- 3 Things We Test
- 4 Things We Don't Test
- 5 Reference
- 6 Litmus Test Cases Added

## [edit] Multitouch

- Development Status: Basic functionality is complete. Enhancements are being assessed.
- Dev: felipe
- · Feature Testing: In progress.
- QA Contact: marcia = ,juanb =

## [edit] Overview

The multitouch feature is specific to the Windows 7 platform and bring Firefox to IE8 parity with multitouch capable devices.

https://wiki.mozilla.org/Firefox/Projects/Multitouch Polish#Parity Bugs Remaining

# [edit] Things We Test

List the tests we have where applicable:

- Automated Tests
  - buq 479901 has a number of automated tests for this feature.
- Manual Tests
  - For manual tests we will test the following gestures:
    - Zoom
    - Single finger and two fingers pan
    - Rotate
    - Two fingers tap
    - Press and tap

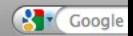

hn Resig a Mozilla Hispano a mozilla forums a Things Bugs 8.15.2008 Bugs 8.15.2008 2 Bugs 8.15.2008 3 ... Top 100 T

### [edit] Schedule

We will run through Litmus smoketests, full functional tests, I10n spot checks and updates checks, as well as new feature testing, depending on what finally lands for the 1.9.2 branch.

- Code Freeze: Oct 5 Builds Start: Oct 6
- QA: Oct 7-13
  - Smoketests and Other OS Spot Checks: Oct 7 (3 people)
  - Testday: Oct 9 (3 people monitoring)
  - Full Functional Tests: Oct 7-11 (4 people)
  - Accessibility: Before Oct 11 (1 person)
  - Top Sites Testing: Before Oct 11 (1-2 people)
  - I10n spot checks: Oct 11 (3 people)
  - Updates checks: Oct 12-13 (4 people)

### [edit] Builds

You can find the builds here (as they become available):

http://ftp.mozilla.org/pub/mozilla.org/firefox/nightly/3.6b1-candidates/build1 @

### [edit] Test Results

- Smoketests: result
- Full Functional Tests: result
- I10n Spot Checks: result
- Accessibility: result
- Top Sites Testing: result
- Top Add-ons: result
- Updates Checks: result

### [edit] Focus Areas

- Top Crashers
- Location Bar (Asynchronous Location Bar)
- Aero Peek (Pending 1.9.2 landing)
- Form Manager (Form Awesomecomplete)
- Plugin Update Referrals
- Multitouch
- Scrolling (Performance Perception)
- Lightweight Themes (Personas)
- about:support
- Per Tab Network Prioritization (Pending 1.9.2 landing)

(http://quality.mozilla.org/

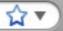

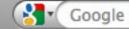

ohn Resig à Mozilla Hispano à mozilla forums à Things → Bugs 8.15.2008 → Bugs 8.15.2008 →

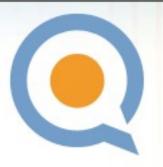

# QMO

# The home of Mozilla QA

HOME

**EVENTS** 

**PROJECTS** 

BLOG

**FORUMS** 

DOCS

TOOLS

COMMUNITY

How do you want to get involved?

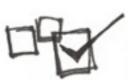

### Test

Run Litmus testcases, attend a Test Event or test on your own. Check out the QA Events!

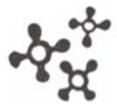

### Code

Work on QA tools and test automation with our team. Join a Project today!

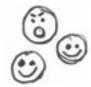

### Bugs

Help find, reproduce and resolve Firefox issues in Bugzilla. Swat bugs every Tuesday during Bug Days!

### **Quick Actions**

Contact Us on IRC!

Do Test Cases

File a Bug

Get a Nightly Build

Look up Crash Stats

123

### Data

Discover new issues from user feedback and crash data. Go find a Project and start digging!

# **Upcoming Events**

16 Testday: Reporting
Website Compatibility with
Fx3.5 Join the MozQA
Community in learning about

Community in learning about the new Website T...

30 Testday: Testscripting with MozMill Join the MozQA Community in Testscripting with MozMill 1.2!...

13 Zooming with Fennec Join the MozQA Community in testing Panning and Zooming with...

# **Current Projects**

### MozWebQA

MozWebQA's (Mozilla Web QA) role is to ensure the quality of our web applications across a variety of platforms and browsers

Improving Litmus
Litmus is our online test case

# How you can participate

- Explore: existing and new features
- Test: run a test suite in Litmus, try out a new feature
- Bug triage: confirm new bugs, find regression ranges,

hn Resig a

Mozilla Hispano a mozilla forums a Things

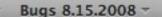

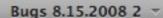

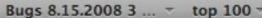

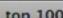

### Prioritized

- System Extension Notification
- Understand why we strand users on point releases
- Always have option to Add Search
- Add Search to Awesomebar
- Rebuild Software Update without browser element
- App-wide Database Vacuum
- Unbreak RSS
- about:newtab
- Improve Plugin Find and Install
- Visual Affordance for Tear Off Tabs
- Extension Manager API Updates
- Addons Manager Redesign
- Control-Tab
- Update dictionaries
- · about:problems
- Automatic Recovery
- about:me (first-pass addon done, uplift approach still open)

## Unprioritized

JetPack Uplift

# Additional Projects Ideas (Need more definition)

- Places Schema Redesign
- Areas that need code cleanup or overhaul
- App-wide Database Integrity Check
- Migration Component JS Porting
- Rewrite Places SQL Query Builder
- Create a Places page thumbnail service
- Crowdsource Performance Data

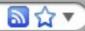

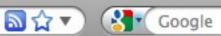

hn Resig ふ Mozilla Hispano ふ mozilla forums ふ Things ▼ Bugs 8.15.2008 ▼ Bugs 8.15.2008 2 ▼ Bugs 8.15.2008 3 ... - top 100 password m

# [edit] Design

- spec
   <sup>≜</sup> from November 2008
  - o Mockups based on spec:

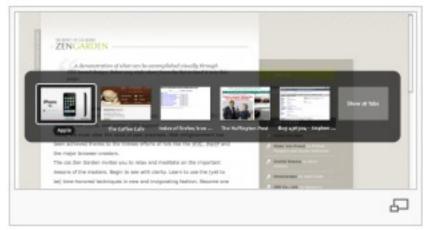

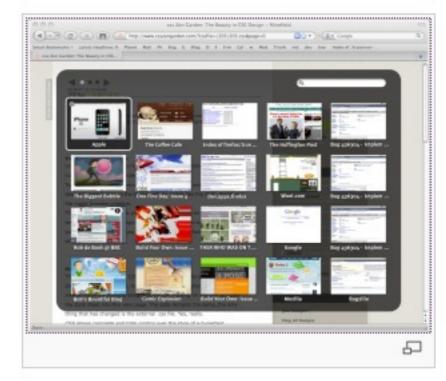

# Questions

- juanb@mozilla.com
- irc: juanb
- dev-quality@lists.mozilla.org